# **"MSTrIPES"**

#### **Monitoring System for Tigers – Intensive Protection & Ecological Status**

**Field Protocols & Customized Software for Analysis, Mapping & Inference** 

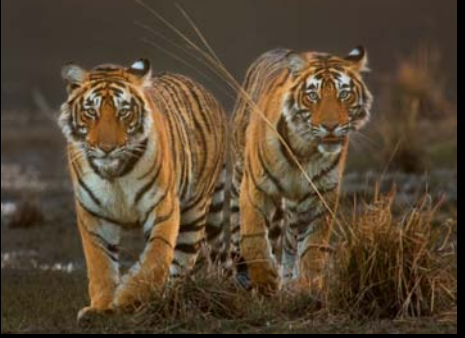

**National Tiger Conservation Authority Wildlife Institute of India Zoological Society of London**

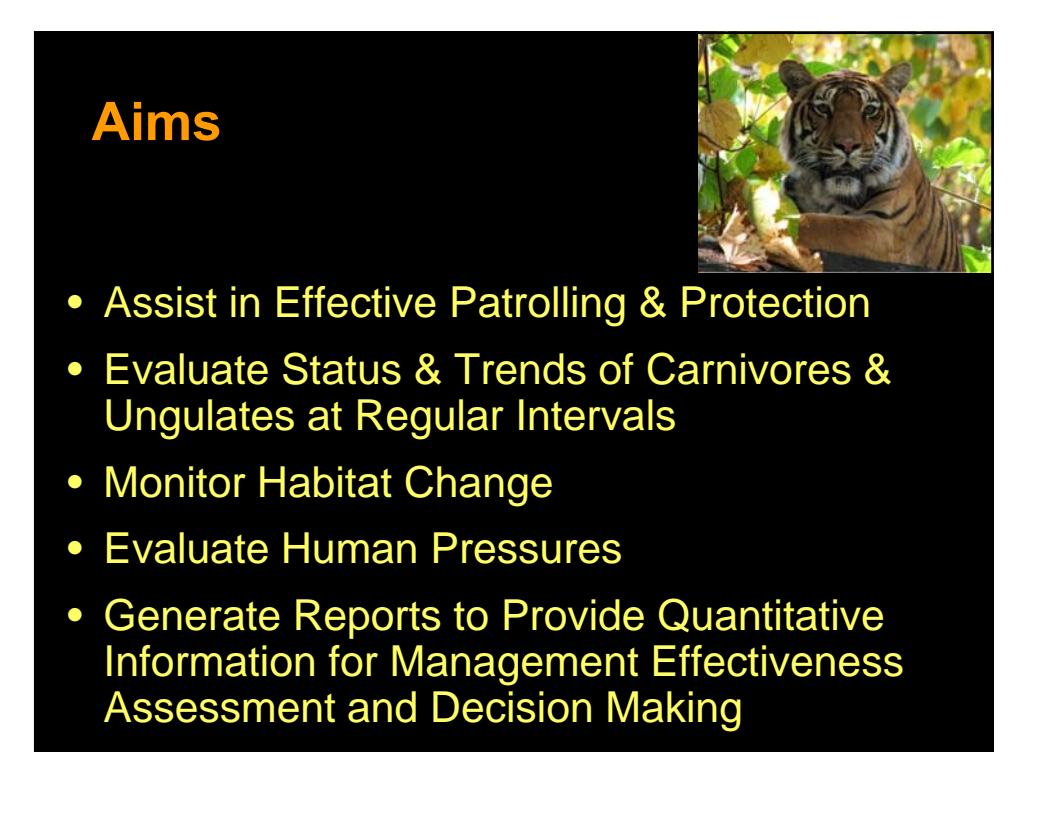

#### **System Features**

- **Provide user friendly Field Protocols (inc training and material, data quality control), Data Storage and Report Generating Tool**
- **Administered and maintained at protected areas, landscapes, States and NTCA**
- **Captures detailed information on population status and trends, animal mortality, illegal activity, human pressures, patrol effort, habitat status for monitoring and guidng management**
- **Provides a comprehensive GIS and statistical tool for processing and reporting information needed for conservation and management purposes**

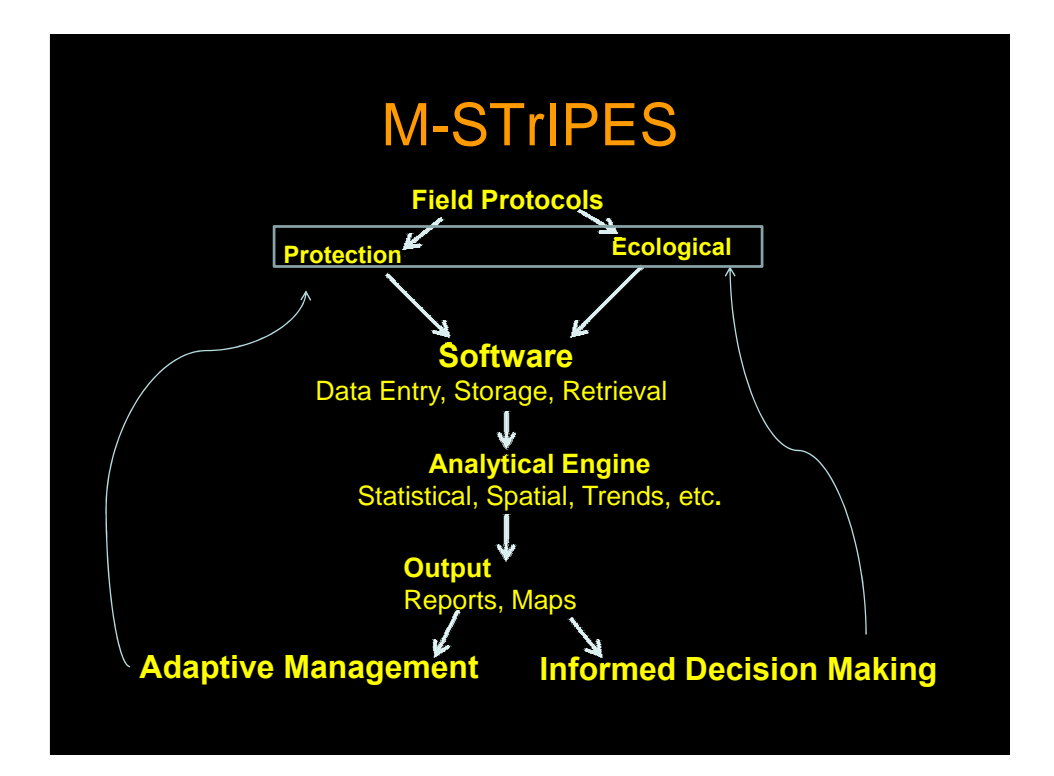

## **Field Protocols & Equipment**

- **Phase I Data collection**
	- **Carnivore Sign Survey**
	- **Ungulate Line Transect**
	- **Human Pressure Assessment on Plots on Transects**
	- **Ungulate Dung on Plots on Transects**
	- **Habitat Status on Plots on Transects**
- **Fixed Location PIP's (track plots) for Tigers (min. 5 in each beat monitored once a week)**
- **GPS Units (or PDA's) and Data Collection Forms**
- **Training of Tiger Reserve Staff in Data Collection and Software Entry**

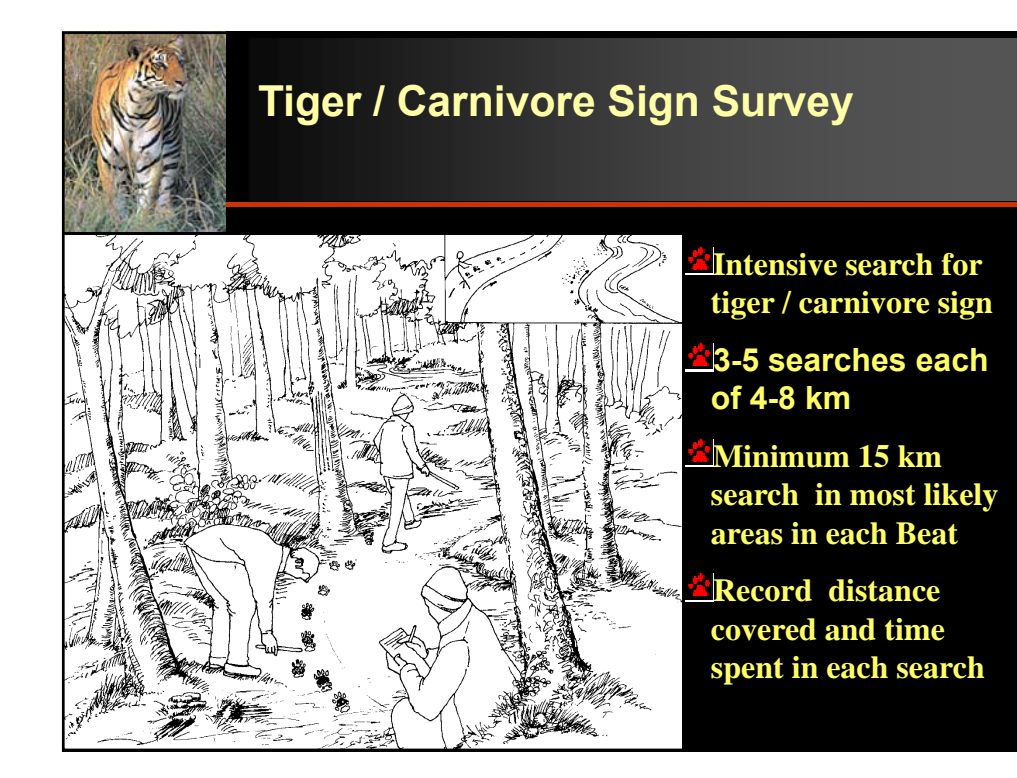

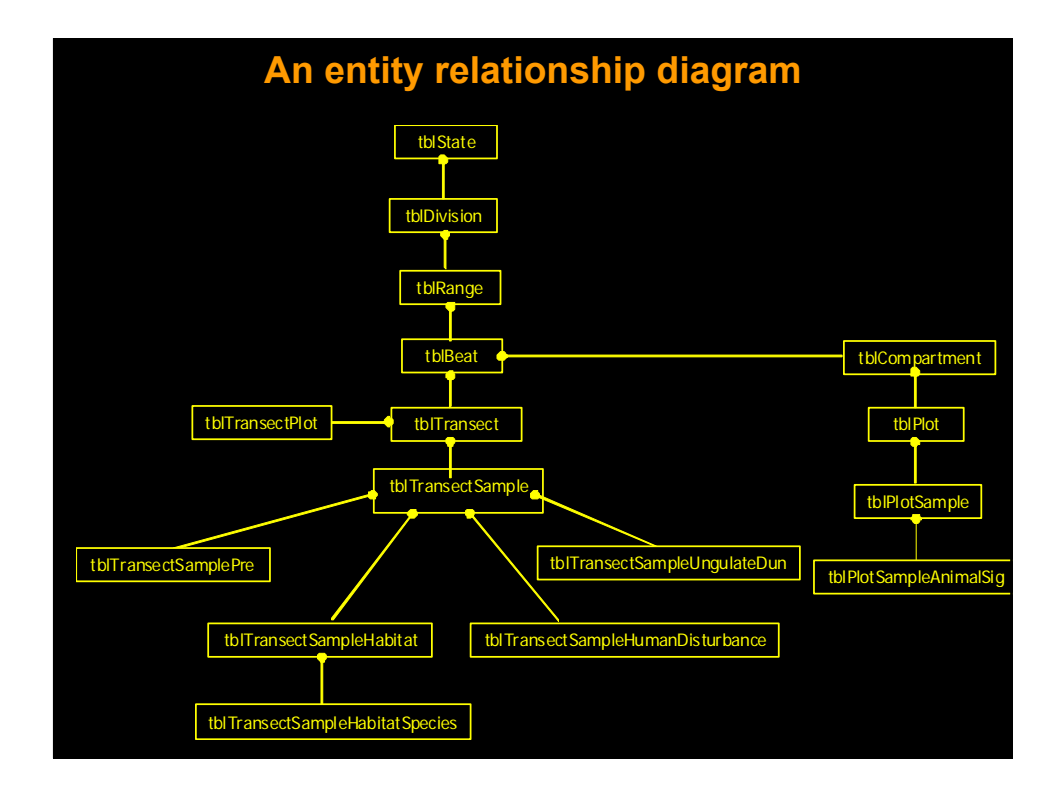

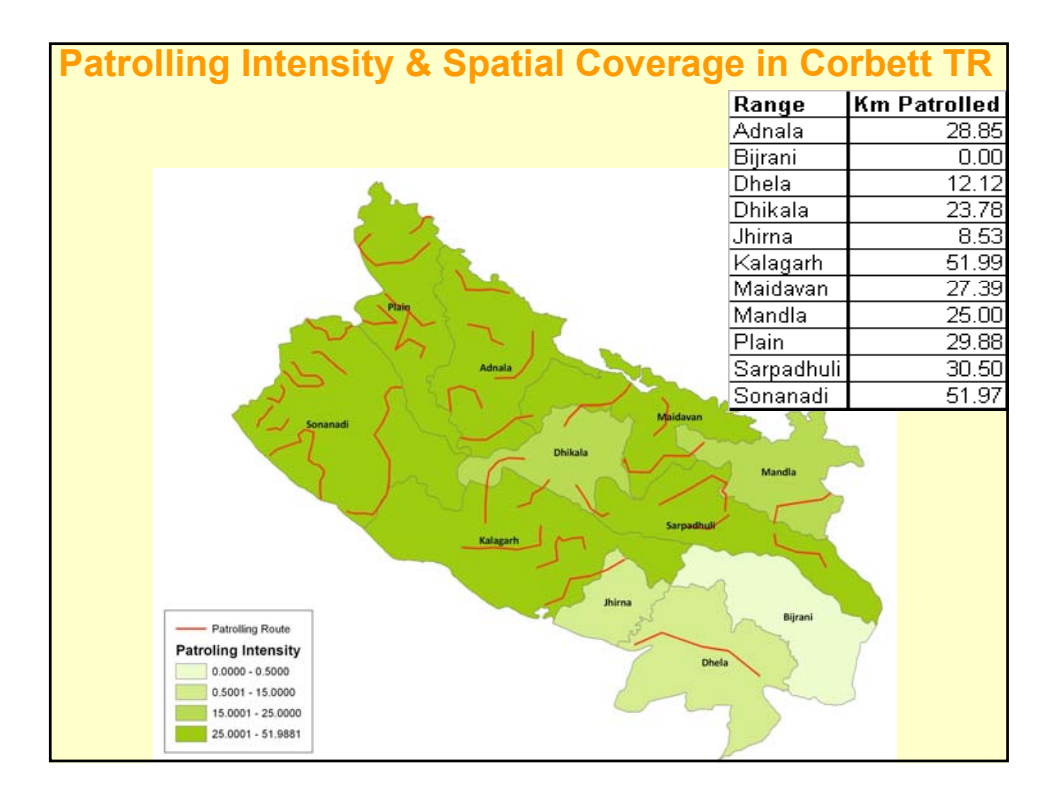

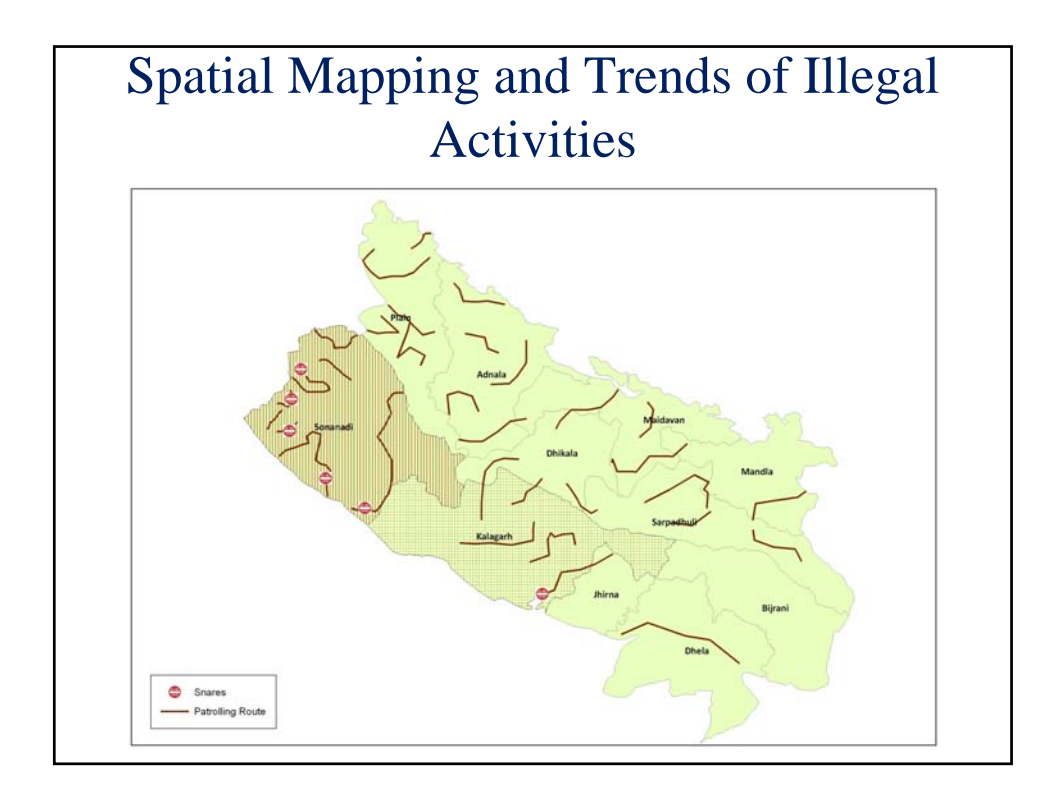

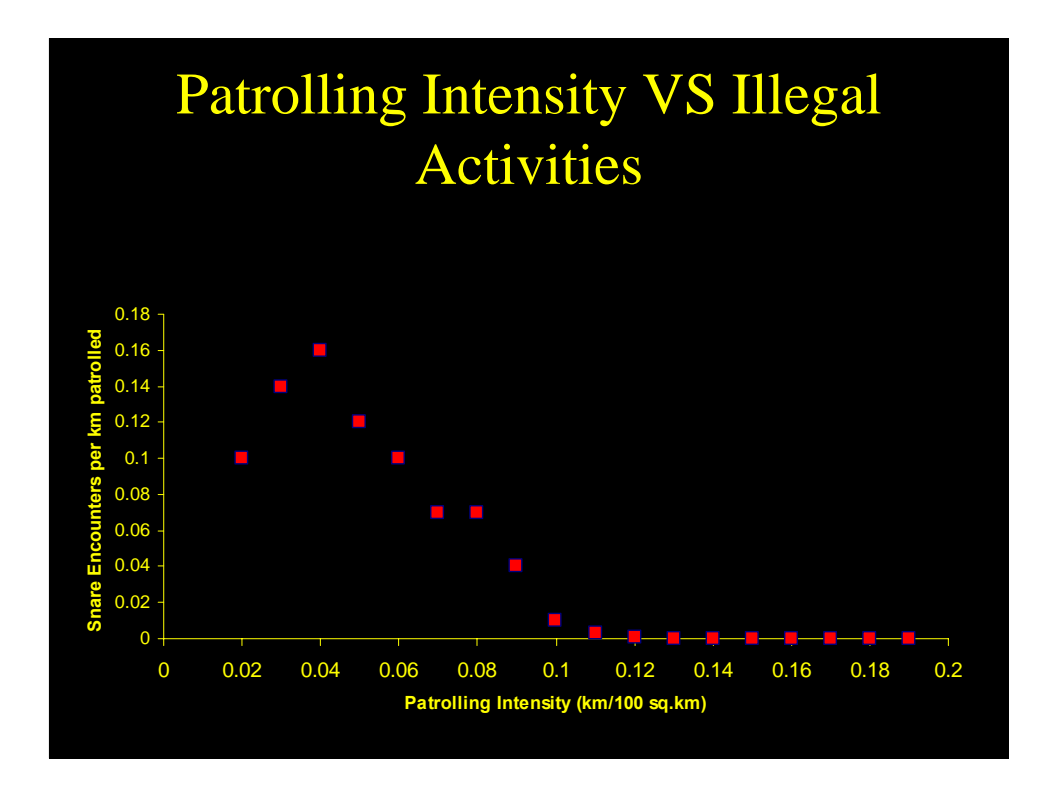

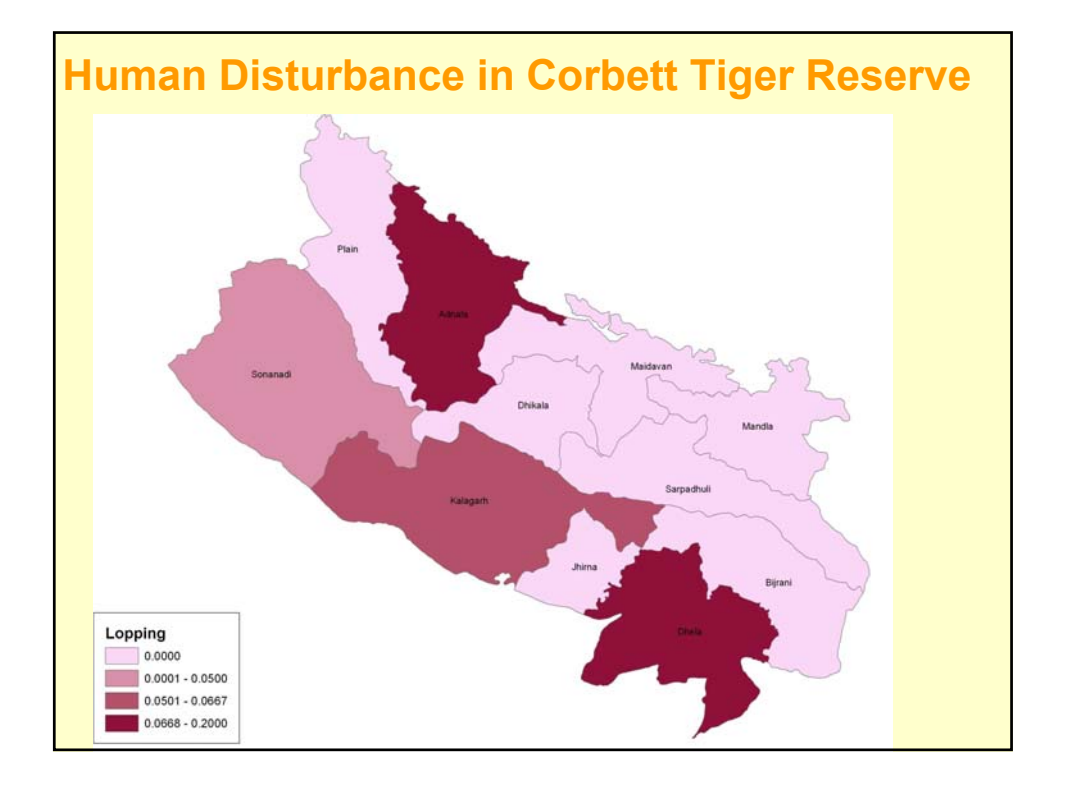

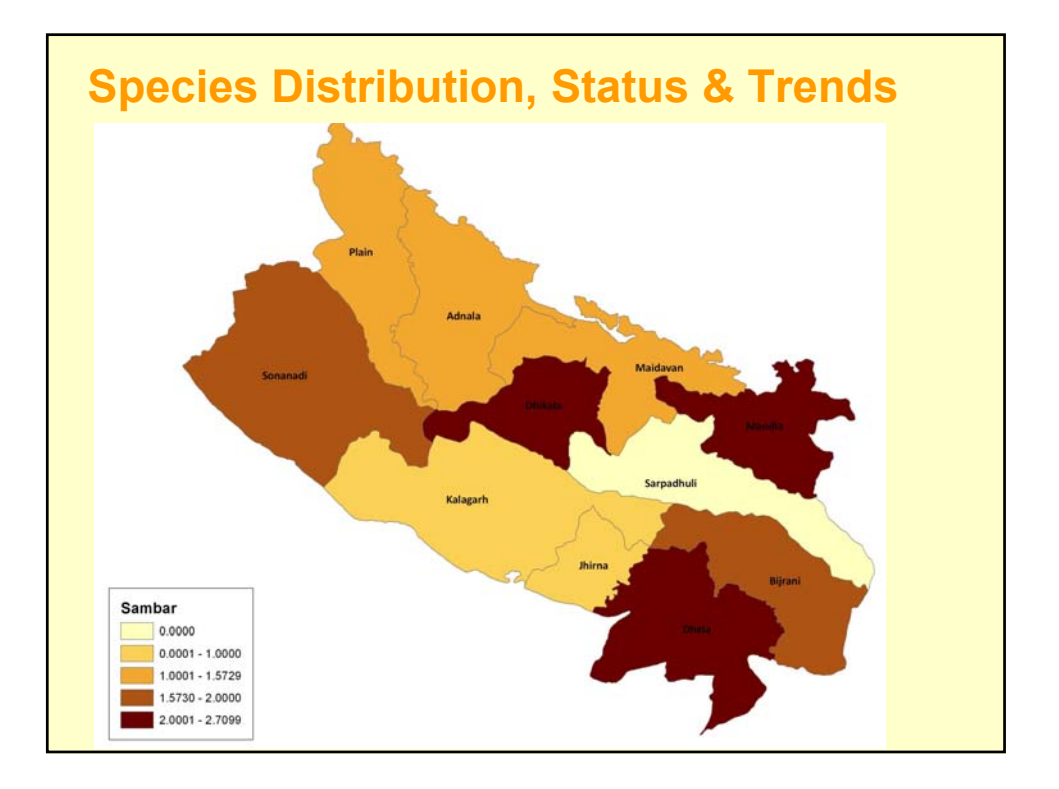

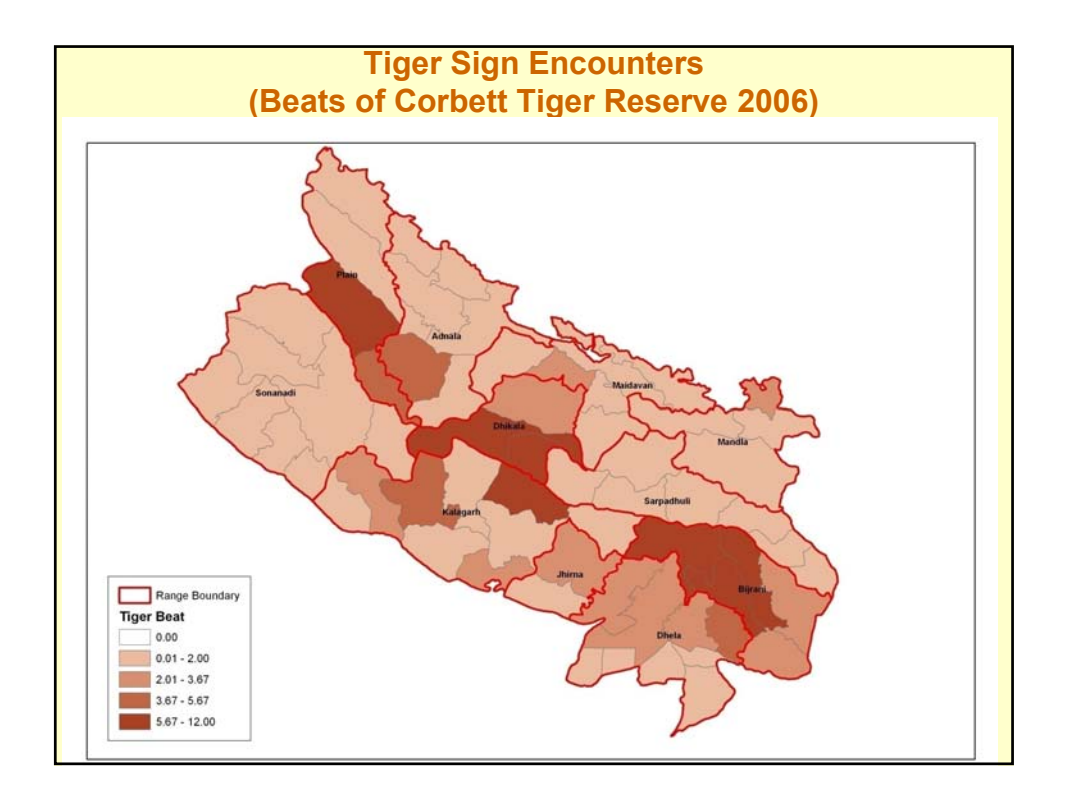

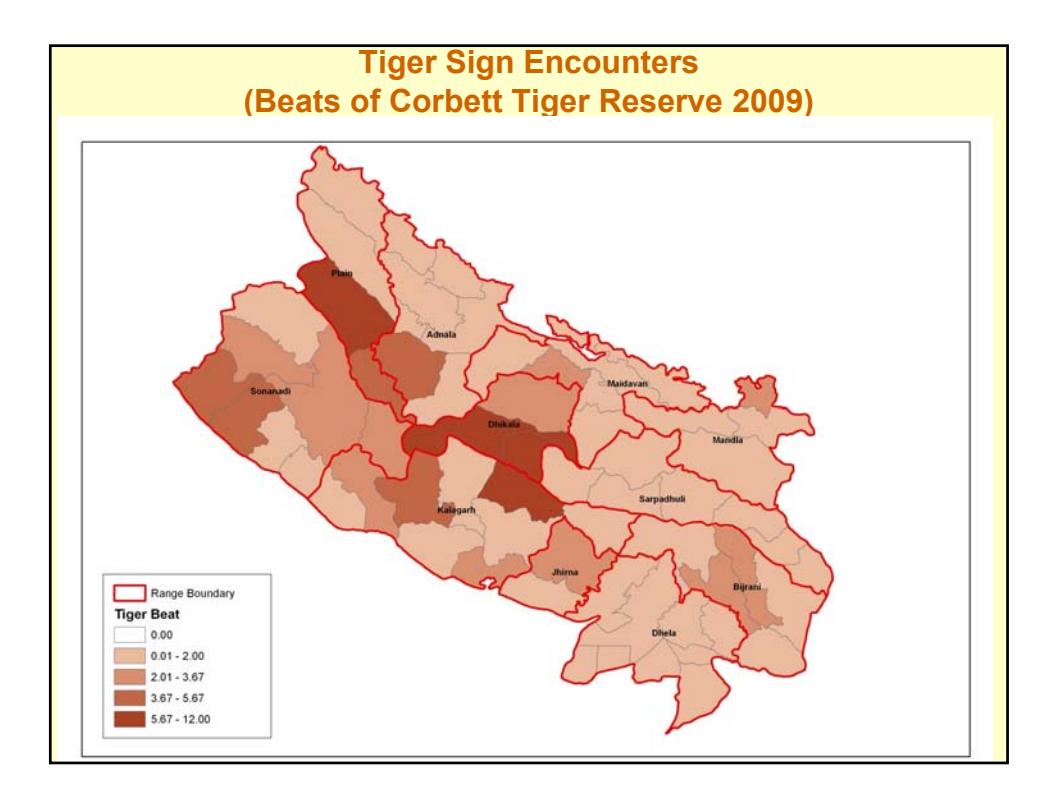

#### **System Process**

- Computes adequacy of sampling effort and advises to sample more if required statistical power is not achieved
- Conduct Spatially Paired Statistical Comparisons
- Conduct Trend Analysis (Regression)
- Interpret Results at Appropriate Spatial Scales (Beat, range, 10x10 km Grid, Circle and State) both Statistically and Biologically
- Output User Friendly Results as Maps and **Tables**

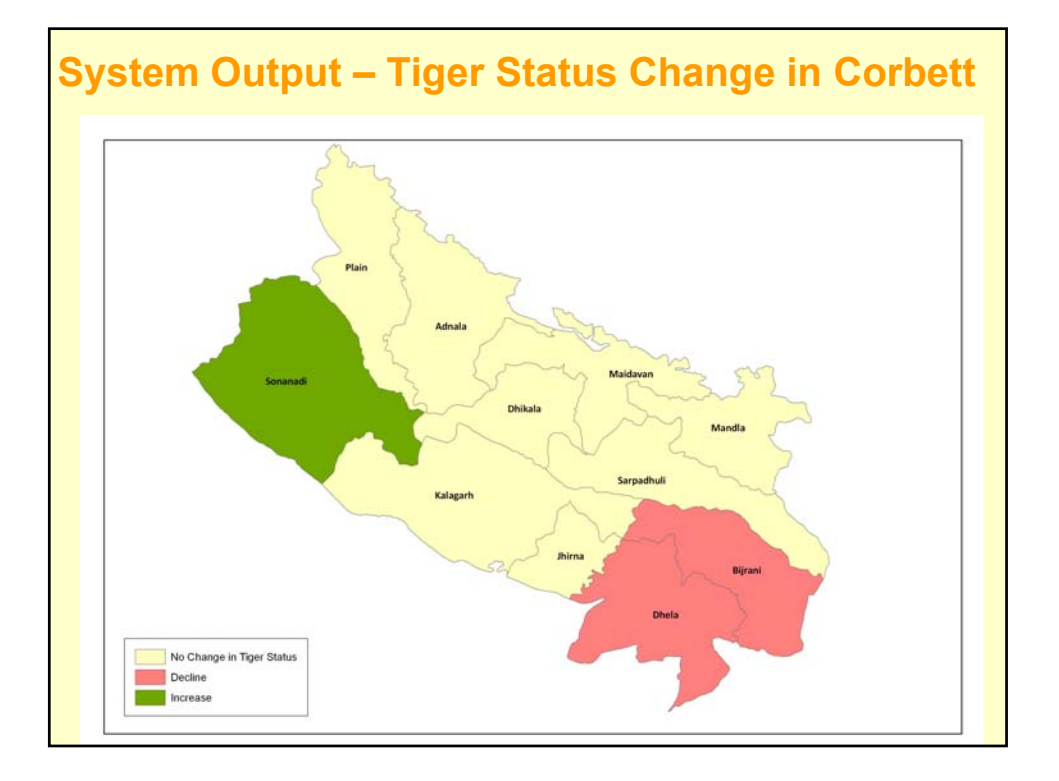

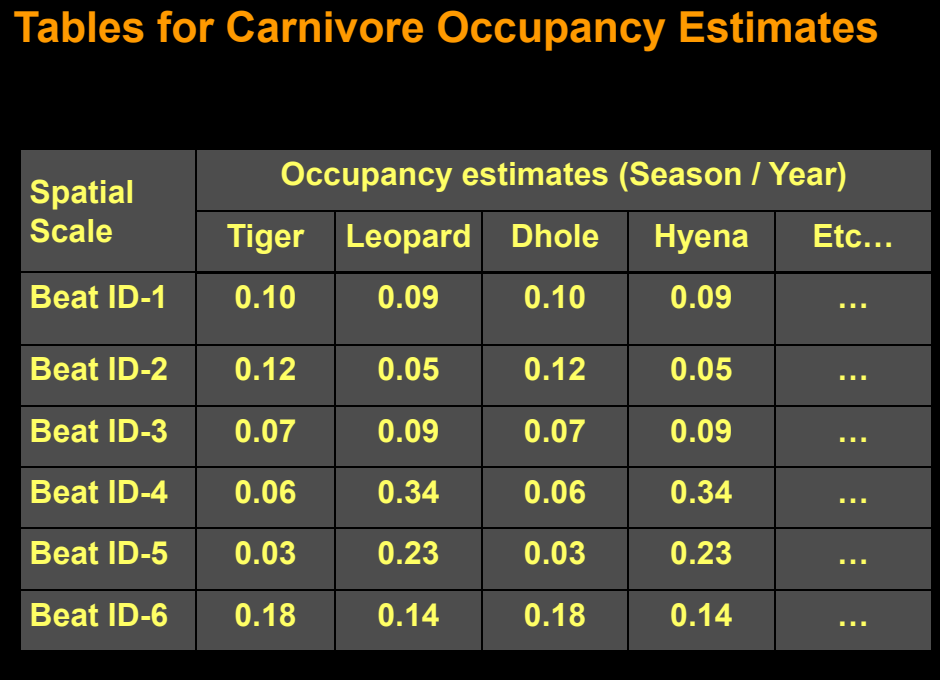

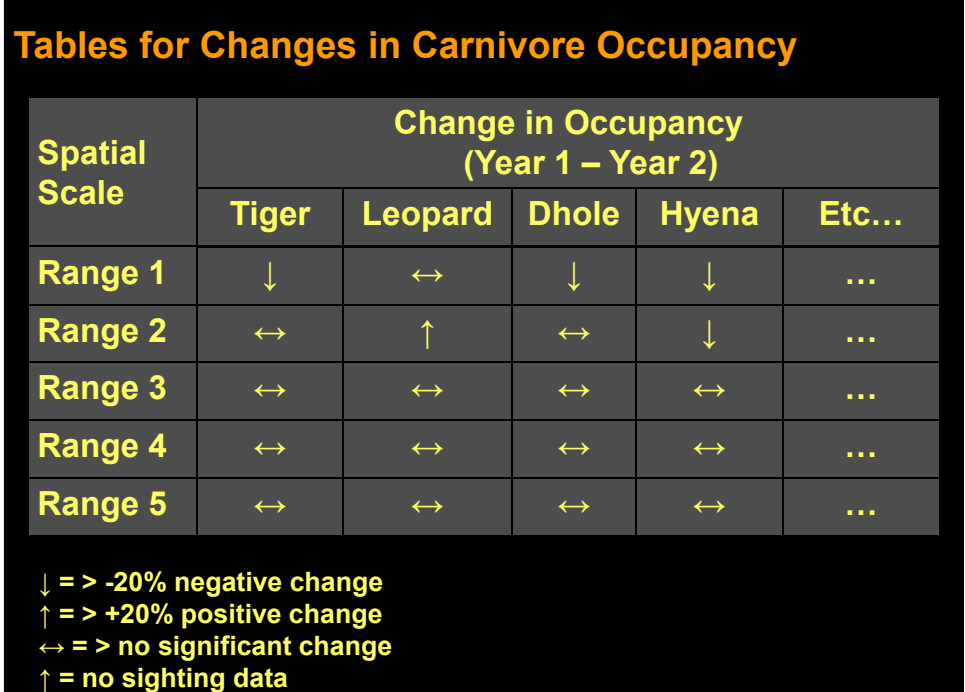

### **Applications**

- Monitoring population status, trends, and spatial occupancy
- Mapping of illegal activities and their trends
- Guiding Park Management for patrolling spatially and in intensity
- Mapping and trend analysis of human impacts
- Understanding interrelations between above parameters
- Export of data for in-depth analysis in desired format
- Entry, Analysis, Interpretation, and use of Phase I data at field level
- Ready reports at desired spatial & temporal scales and for evaluating management effectiveness and guiding decision and policy making